MS Word ist ein professionelles Textverarbeitungsprogramm mit dem der Benutzer jede Anforderung in Bezug auf das Verfassen und Gestalten von einfachen, als auch komplexen und mehrseitigen Texten erfüllen kann.

# **Ihr Nutzen**

Sie verbessern und erweitern Ihre Grundkenntnisse in der professionellen Gestaltung von Briefen und Dokumenten mit Word, wobei Sie den effizienten Einsatz der verschiedenen Funktionen des Programms für Ihre tägliche Arbeitspraxis erlernen und durch viele Übungen verinnerlichen.

## **Preis pro Teilnehmer**

EUR 600,- exklusive der gesetzlichen MwSt.

- **Seminardauer**
- 2 Tag(e)/Day(s)

## **Seminarinhalte**

- 1. Tag
- \* Register START
- Absatzformatierung
- Rahmen und Schattierung
- Formatvorlagen verwenden
- Nummerierungen und Aufzählungen
- Suchen und Ersetzen
- \* Register EINFÜGEN
- Seiten
- Tabellen (Register TABELLENTOOLS)
- Einsatz von Tabulatoren / Tabstopps
- Kopf- und Fußzeilen
- Felder und Schnellbausteine
- \* Register ENTWURF
- Designs und allgemeine Dokumentformatierung
- \* Register SEITENLAYOUT
- Einrichten der Seite
- Spalten
- 2. Tag

EGOS! PDF MVC Content Application Framework v8.2.24.405. ©2024 EGOS! The Education Company, Alle Rechte vorbehalten. Created on 27.04.2024 08:10:12. ID9024. Word Leicht Fortgeschritten

EGOS! PDF MVC Content Application Framework v8.2.24.405. @2024 EGOS! The Education Company, Alle Rechte vorbehalten.

Created on 27.04.2024 08:10:12. ID9024. Word Leicht Fortgeschritter

- \* Register ÜBERPRÜFEN
- Rechtschreibprüfung und Grammatik
- Thesaurus
- \* Einfügen von Grafiken (Register BILDTOOLS)
- SmartArt (Layouts, Vorlagen, Formate)
- Anordnen, Layoutoptionen und Hilfslinien
- Aufgabenbereiche
- \* Drucken
- Einstellungen
- \* Word-Optionen
- AutoKorrektur und Autoformat
- Dateiformate
- Anpassungen
- \* Bearbeiten und Abspeichern von PDFs
- \* Im- und Exportieren von Daten

#### **Voraussetzungen**

Grundkenntnisse von Word (Text erfassen, Navigieren, Öffnen, Speichern, einfache Formattierungen).

#### **Hinweise**

Das Seminar ist geeignet für BenutzerInnen der Versionen 2013 / 16 / 19 und 365. Seminarunterlagen werden in der gewünschten Version zur Verfügung gestellt. Es wird auf die Besonderheiten der eingesetzten Versionen hingewiesen.

Version: 2021

- Excel Listen
- PowerPoint Präsentationen
- Bilder und Grafiken
- \* Smarttags

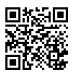

© 2024 EGOS! The Education Company, Alle Rechte vorbehalten.